# **EOLE OpenNebula - Tâche #21745**

Scénario # 31469 (Terminé (Sprint)): Compléter la documentation Hâpy

# **Documenter la "Configuration de la base de données" sur Hâpy**

19/10/2017 10:35 - Gérald Schwartzmann

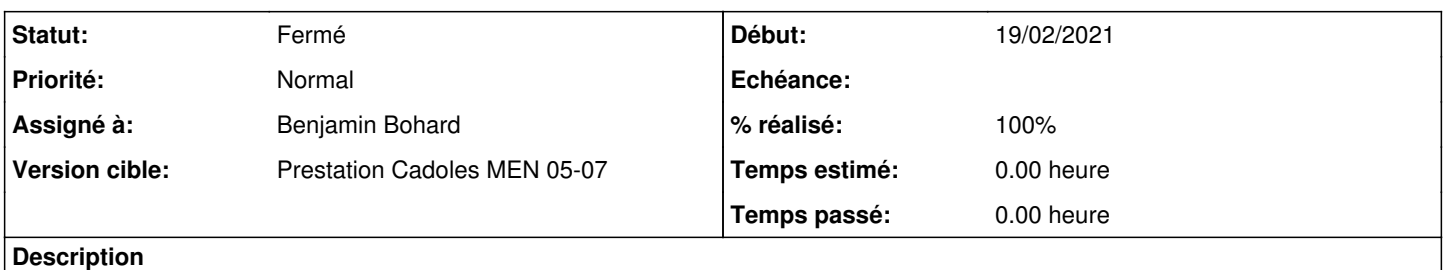

Cf. [eole-one-master:78a27b4fdddeb0de157a2a4a4422f7f16b4d9455](https://dev-eole.ac-dijon.fr/projects/eole-one-master/repository/revisions/78a27b4fdddeb0de157a2a4a4422f7f16b4d9455) à partir d'EOLE 2.7.1.

#### **Historique**

## **#1 - 14/11/2019 17:58 - Joël Cuissinat**

- *Sujet changé de Documenter les nouvelles fonctionnalités à Documenter la "Configuration de la base de données" sur Hâpy*
- *Description mis à jour*
- *Temps estimé 4.00 h supprimé*
- *Restant à faire (heures) 4.0 supprimé*

#### **#2 - 20/01/2021 11:11 - Joël Cuissinat**

*- Tâche parente changé de #21744 à #31469*

#### **#3 - 19/02/2021 16:00 - Benjamin Bohard**

- *Projet changé de Documentations à EOLE OpenNebula*
- *Statut changé de Nouveau à En cours*
- *Début mis à 19/02/2021*

#### **#4 - 09/03/2021 11:37 - Benjamin Bohard**

*- Statut changé de En cours à Résolu*

# **#5 - 09/03/2021 11:42 - Emmanuel GARETTE**

- *Assigné à mis à Benjamin Bohard*
- *% réalisé changé de 0 à 100*

## **#6 - 16/03/2021 12:35 - Joël Cuissinat**

- Relu en 2.8 (onglet Virtualisation "new")
- Backport partie "Configuration du moteur de base de données" (texte uniquement) en 2.7 : [http://eole.ac-dijon.fr/documentations/2.7/completes/HTML/ModuleHapy/co/50-Virtualisation\\_2.html#odN65](http://eole.ac-dijon.fr/documentations/2.7/completes/HTML/ModuleHapy/co/50-Virtualisation_2.html#odN65)

#### **#7 - 16/03/2021 12:36 - Joël Cuissinat**

- *Statut changé de Résolu à Fermé*
- *Restant à faire (heures) mis à 0.0*